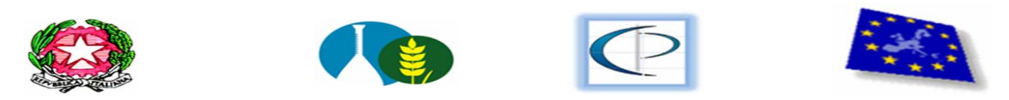

**ISTITUTO DI ISTRUZIONE SECONDARIA SUPERIORE** "ELENA DI SAVOIA – PIERO CALAMANDREI"<br>B A R I

Circolare n. Bari, 3 giugno 2014

### Ai docenti interni e ai docenti DAS

### Oggetto : adempimenti relativi allo scrutinio finale

Si invitano i docenti a leggere con attenzione questa circolare relativa agli adempimenti di fine anno. Lo scrutinio finale è un momento decisivo e delicato dell'anno scolastico, pertanto è necessaria la collaborazione e la diligenza di ciascun docente e tutti dobbiamo controllare scrupolosamente che:

- 1. gli atti ufficiali, compresi i registri di classe e del docente, siano completi ed esaurienti, congrui e probanti (compresi i voti!) per evitare problemi in caso di contenzioso;
- 2. vi sia la massima corrispondenza fra voti del registro del docente (delle varie prove scritte e orali) e voto finale.
	- I voti e le assenze (da calcolare in ore sino al 6 giugno 2014 compreso per IT CALAMANDREI, sino al 9 giugno per IT ELENA DI SAVOIA, e sino al 5 giugno per il corso serale) dovranno essere inseriti on line utilizzando il programma Argo. Pertanto si invitano i docenti a verificare al più presto le proprie credenziali di accesso (password) per poi registrare i voti almeno un giorno prima dei Consigli e ad essere presenti a scuola con anticipo (circa 15 minuti) rispetto all'orario programmato.
	- Per la formulazione dei voti, i docenti sono invitati ad attenersi a quanto deliberato dal Collegio dei Docenti in relazione ai criteri di valutazione del profitto (nella seduta del 19 maggio 2014 è stata confermata dal Collegio dei docenti la griglia).
	- Per quanto attiene la condotta, la proposta di voto verrà fatta in Consiglio dal docente coordinatore (o dal docente con maggior numero di ore sulla scorta delle indicazioni fornite dal coordinatore di classe) in ordine ai provvedimenti disciplinari e alle assenze. Si richiama la griglia di valutazione approvata dal Collegio dei Docenti del 19-5-14.
	- Ai fini della successiva attivazione dei corsi IDEI o corsi di recupero del progetto art.9, i docenti sono invitati a dichiarare (sull'elenco che sarà distribuito) la propria disponibilità a tenere corsi di recupero nelle discipline nelle quali sono abilitati. In linea di massima, l'organizzazione dei corsi di recupero favorirà, ove possibile, la formazione di gruppi interclasse ed il singolo docente potrà tenere fino a due corsi. Il coordinatore consegnerà, con sollecitudine subito dopo lo scrutinio, in Vicepresidenza il modulo con l'indicazione dei ragazzi con giudizio sospeso e delle relative materie .

La MODULISTICA è disponibile sul sito della scuola www.elenadisavoia.it – con le modalità illustrate nell'articolo di presentazione di questa circolare.

Nelle pagine seguenti vengono elencati gli adempimenti ; si prega vivamente di prestare la massima attenzione su ciascun punto.

# Adempimenti di ogni DOCENTE

- 1. Verificare al più presto la validità della password per accedere ad Argo
- 2. Inserire i voti e le assenze nel programma Argo almeno un giorno prima dello scrutinio
- 3. Predisporre il programma analitico in 2 copie sottoscritto da almeno 3 alunni, da consegnare al coordinatore DOPO lo scrutinio
- 4. Compilare la relazione finale (1 per ogni materia per ogni classe), secondo il modello inserito nel sito della scuola
- 5. Controllare che il Registro personale sia completo (assenze, argomenti, voti delle prove congruenti con il voto finale)
- 6. Firmare il tabellone che sarà stampato alla fine dello scrutinio e che è parte integrante del verbale a cui è allegato.
- 7. Collaborare con il coordinatore in tutte le fasi dello scrutinio (soprattutto per il controllo di eventuali errori di trascrizione di voti); i docenti non impegnati in altri scrutini collaboreranno alle operazioni di collazione.
- 8. Compilare la comunicazione di sospensione di giudizio per la parte di propria competenza
- 9. Consegnare compiti, registro, relazione e programmi secondo le modalità consuete.
- 10. SOLO DOCENTI DAS : COMPILARE LA SCHEDA ALUNNI

## Adempimenti del COORDINATORE delle CLASSI QUINTE

## Prima del Consiglio

- 1. Riportare in una tabella le sanzioni disciplinari irrogate a ciascun alunno ai fini della attribuzione del voto di condotta;
- 2. Controllare l'immissione delle proposte di voto da parte dei docenti,
- 3. Verificare che il programma Argo riporti con esattezza: media aritmetica, compreso il voto della condotta, calcolo del numero totale delle ore di assenze (sommando per ciascun alunno le ore di assenza di tutte le discipline per tutto l'anno) e il credito scolastico degli anni precedenti.
- 4. Individuare gli alunni che non possono essere scrutinati per le assenze o perché RITIRATI d'ufficio (non frequentanti dal 16 marzo 2014)
- 5. Raccogliere le relative giustifiche (in caso di deroga) per coloro che hanno superato i limiti consentiti di assenza (prestare particolare attenzione agli alunni del corso SIRIO)

# Durante il Consiglio

- 6. Dopo aver controllato i voti con l'attribuzione del credito (sia del singolo anno 5° sia totale del triennio), stampare 1 copia con tutti i dati ( voti, assenze, credito), da far firmare a tutti i docenti e allegare al verbale
- 7. stampare un' altra copia del tabellone che sarà firmata dal dirigente e affissa all'albo (da lasciare in segreteria) e riporterà solo i seguenti dati:
	- a. per coloro che (per le assenze) non vengono scrutinati: si scriverà NON SCRUTINIATI ai sensi del DPR 122/2009
	- b. per i non ammessi non sarà indicato alcun voto ma solo la dicitura NON AMMESSO,
	- c. per gli ammessi vanno indicati i voti di ogni disciplina e il credito scolastico del 5° anno e quello complessivo del triennio
- 8. Completare il documento del 15 maggio 2014
	- a. inserendo i programmi delle varie discipline
	- b. allegando copia del verbale dello scrutinio finale
	- c. trascrivendo il credito di ogni alunno (5° anno)
- 9. Informare telefonicamente le famiglie degli alunni non ammessi agli esami

## Adempimenti del COORDINATORE delle CLASSI TERZE e QUARTE

### Prima del Consiglio

- 1) Riportare in una tabella le sanzioni disciplinari irrogate a ciascun alunno ai fini della attribuzione del voto di condotta;
- 2) Controllare l'immissione delle proposte di voto da parte dei docenti,
- 3) Verificare che il programma Argo riporti con esattezza: media aritmetica, compreso il voto della condotta, calcolo del numero totale delle ore di assenze (sommando per ciascun alunno le ore di assenza di tutte le discipline per tutto l'anno) e il credito scolastico degli anni precedenti.
- 4) Individuare gli alunni che non possono essere scrutinati per le assenze o perché RITIRATI d'ufficio (non frequentanti dal 16 marzo 2014)
- 5) Raccogliere le relative giustifiche (in caso di deroga) per coloro che hanno superato i limiti consentiti di assenza (prestare particolare attenzione agli alunni del corso SIRIO)
- 6) Per le classi quarte, verificare attentamente l'esattezza del credito del 3° anno

#### Durante il Consiglio

1) Dopo aver controllato i voti con l'attribuzione del credito (del singolo anno 3° o 4° e, per le classi quarte, del totale), stampare 1 copia con tutti i dati ( voti, assenze, credito), da far firmare a tutti e allegare al verbale

- a. in caso di non promozione il CREDITO non sarà assegnato
- b. in caso di sospensione di giudizio il CREDITO sarà assegnato nello scrutinio di settembre (se saranno superate le prove di verifiche di superamento dei debiti)

2) Stampare un'altra copia del tabellone che sarà firmata dal dirigente e affissa all'albo (da lasciare in Segreteria) e che riporterà solo i seguenti dati:

- c. per coloro che (per le assenze) non vengono scrutinati: si scriverà NON SCRUTINIATI ai sensi del DPR 122/2009
- d. per i non ammessi alla classe successiva non sarà indicato alcun voto ma solo la dicitura NON AMMESSO,
- e. per i promossi vanno indicati i voti di ogni disciplina e il credito scolastico dell'anno in corso
- f. per gli alunni, il cui giudizio è sospeso, non sarà indicato alcun voto, ma solo la dicitura GIUDIZIO SOSPESO.

### Dopo il Consiglio

- 1) Compilare le comunicazioni alle famiglie sia 'di sospensione di giudizio' per ogni alunno con sospensione di giudizio (da far compilare da ogni docente interessato) sia di non promozione per ogni alunno non promosso ; stamparne 3 copie di cui :
	- a. 1 copia va inserita nel fascicolo dell'alunno (da consegnare in Segreteria)
	- b. 1 copia va inviata alla famiglia (da consegnare in Segreteria)
	- c. 1 copia va allegata al verbale del cdc, di cui è parte integrante
- 2) Per l'organizzazione dei corsi di recupero, il coordinatore consegnerà, con sollecitudine dopo lo scrutinio, in Vicepresidenza il modulo con l'indicazione dei ragazzi con giudizio sospeso e delle relative materie, elencate in ordine di priorità come deliberato dal C.d.C.
- 3) Informare telefonicamente le famiglie degli alunni non ammessi alla classe successiva.

### Adempimenti del coordinatore delle CLASSI PRIME e SECONDE

### Prima del Consiglio

- 1) Riportare in una tabella le sanzioni disciplinari irrogate a ciascun alunno ai fini della attribuzione del voto di condotta
- 2) Controllare l'immissione delle proposte di voto da parte dei docenti,
- 3) Verificare che il programma Argo riporti con esattezza: media aritmetica, compreso il voto della condotta, calcolo del numero totale delle ore di assenze (sommando per ciascun alunno le ore di assenza di tutte le discipline per tutto l'anno).
- 4) Individuare gli alunni che non possono essere scrutinati per le assenze o perché RITIRATI d'ufficio (non frequentanti dal 16 marzo 2013)
- 5) Raccogliere le relative giustifiche (in caso di deroga) per coloro che hanno superato i limiti consentiti di assenze

#### Durante il Consiglio

- 6) Compilare il certificato delle competenze per gli alunni ammessi (classi seconde)
- 7) Dopo aver controllato i voti, stampare 1 copia con tutti i dati (voti, assenze), da far firmare a tutti e allegare al verbale
- 8) Stampare un' altra copia del tabellone che sarà firmata dal dirigente e affissa all'albo (da lasciare in segreteria) e che riporterà solo i seguenti dati:
	- a. per coloro che (per le assenze) non vengono scrutinati: si scriverà NON SCRUTINIATI ai sensi del DPR 122/2009
	- b. per i non ammessi alla classe successiva non sarà indicato alcun voto ma solo la dicitura NON AMMESSO,
	- c. per i promossi vanno indicati i voti di ogni disciplina
	- d. per gli alunni, il cui giudizio è sospeso, non sarà indicato alcun voto, ma solo la dicitura GIUDIZIO SOSPESO.

#### Dopo il Consiglio

- 9) Compilare la comunicazione sia di sospensione di giudizio per ogni alunno con sospensione di giudizio (e farla compilare da ogni docente interessato) sia di non promozione per ogni alunno non promosso ; stamparne 3 copie di cui :
	- 1 copia va inserita nel fascicolo dell'alunno (consegnare in segreteria)
	- 1 copia va inviata alla famiglia ( consegnare in segreteria)
	- 1 copia va allegata al verbale del cdc, di cui è parte integrante
- 10) Informare telefonicamente le famiglie degli alunni non ammessi alla classe successiva.

11) Per l'organizzazione dei corsi di recupero, il coordinatore consegnerà, con sollecitudine dopo lo scrutinio, in Vicepresidenza, il modulo con l'indicazione dei ragazzi con giudizio sospeso e delle relative materie, elencate in ordine di priorità come deliberato dal C.d.C.

> F.to Dirigente Scolastico Prof. Gaetano Scotto

MODULISTICA (inserita sui siti della scuola)